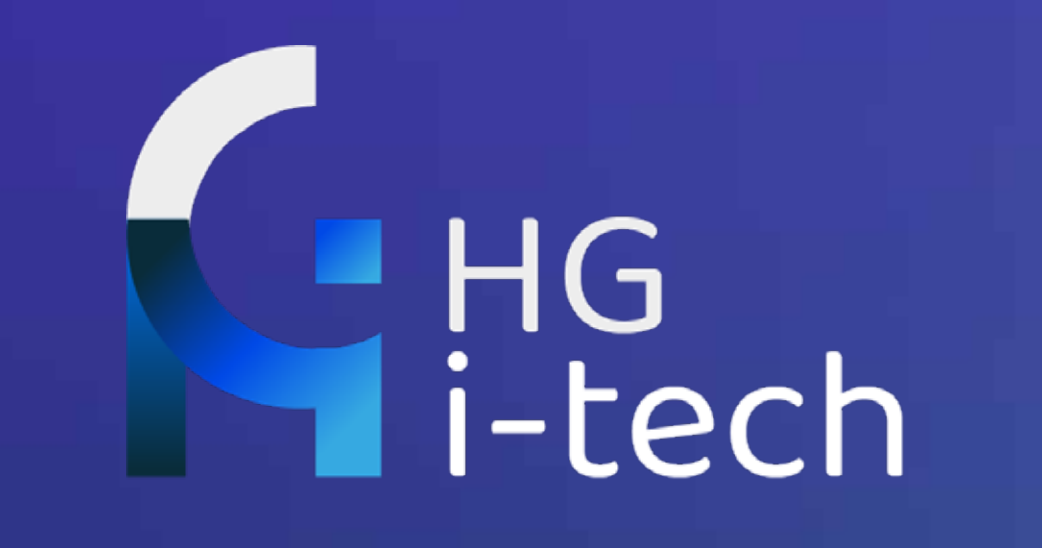

# **MASTER METAMANAGER EE** con possibilità di assunzione con uno dei nostri partner

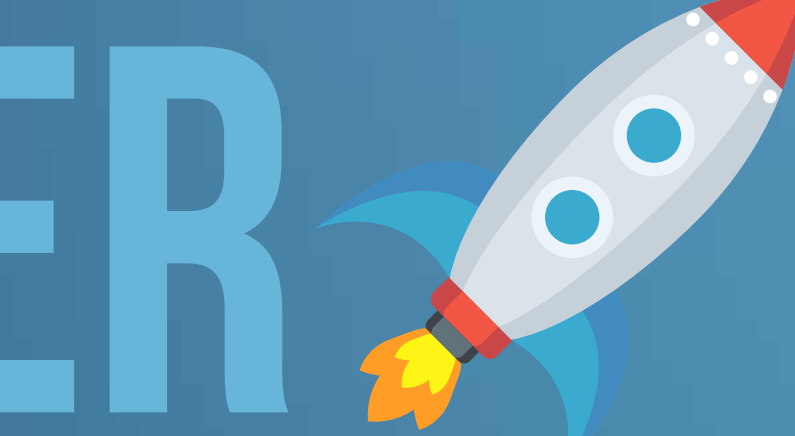

# **INDICE**

### INRODUZIONE AL MASTER

IL PROGRAMMA

I MODULI

IL METODO DI STUDIO

IL TALENT SERVICE

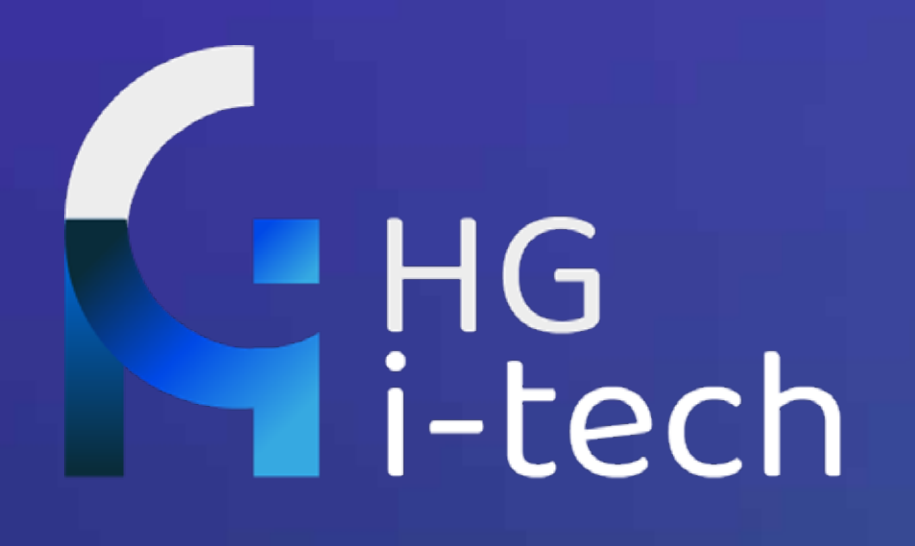

# **INTRODUZIONE AL MASTER**

Un mercato in costante espansione

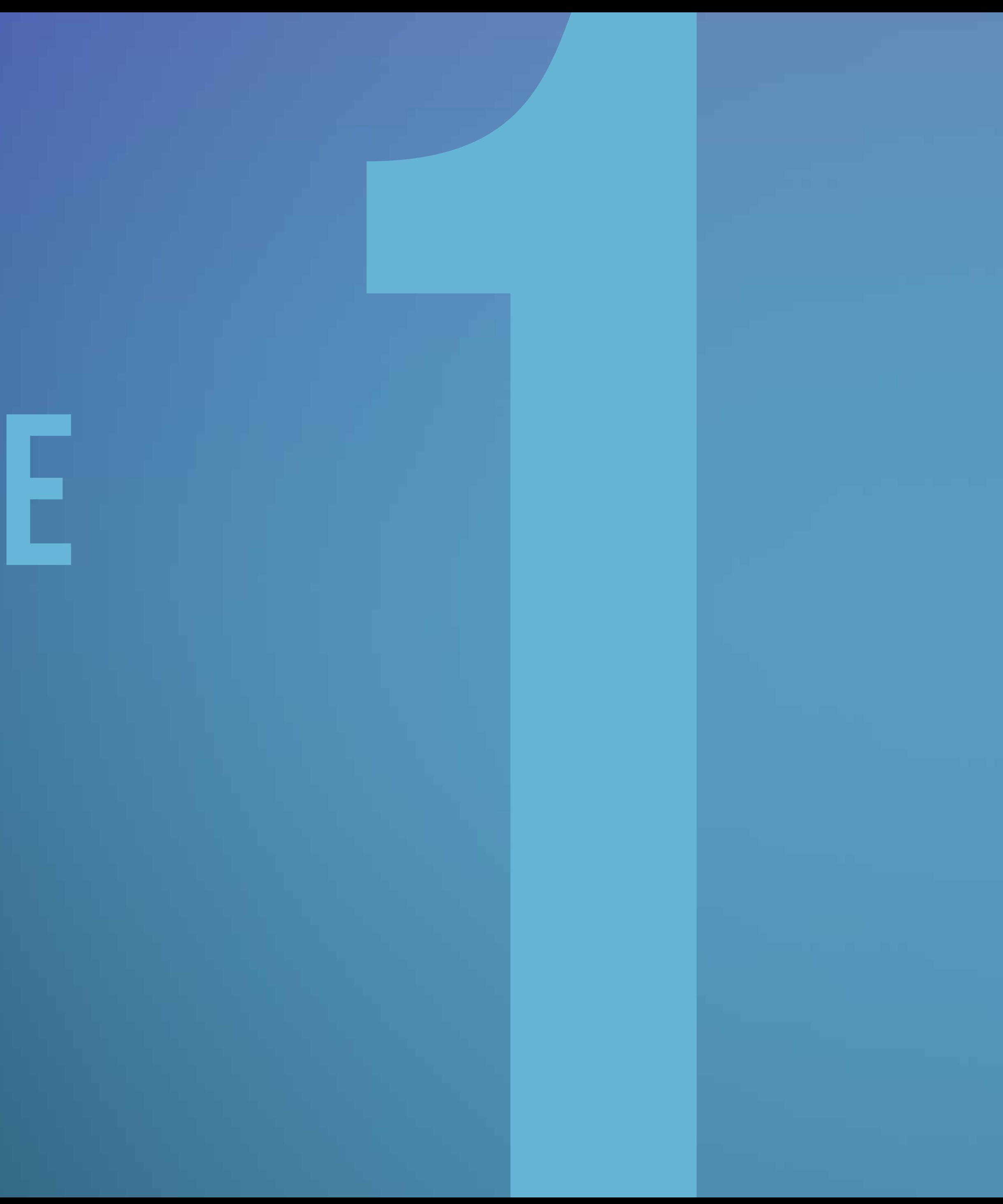

#### Master Metamanager Introduzione al Master

#### % of firms within industry that are metaverse adopters—have already launched metaverse initiatives

**il contesto**

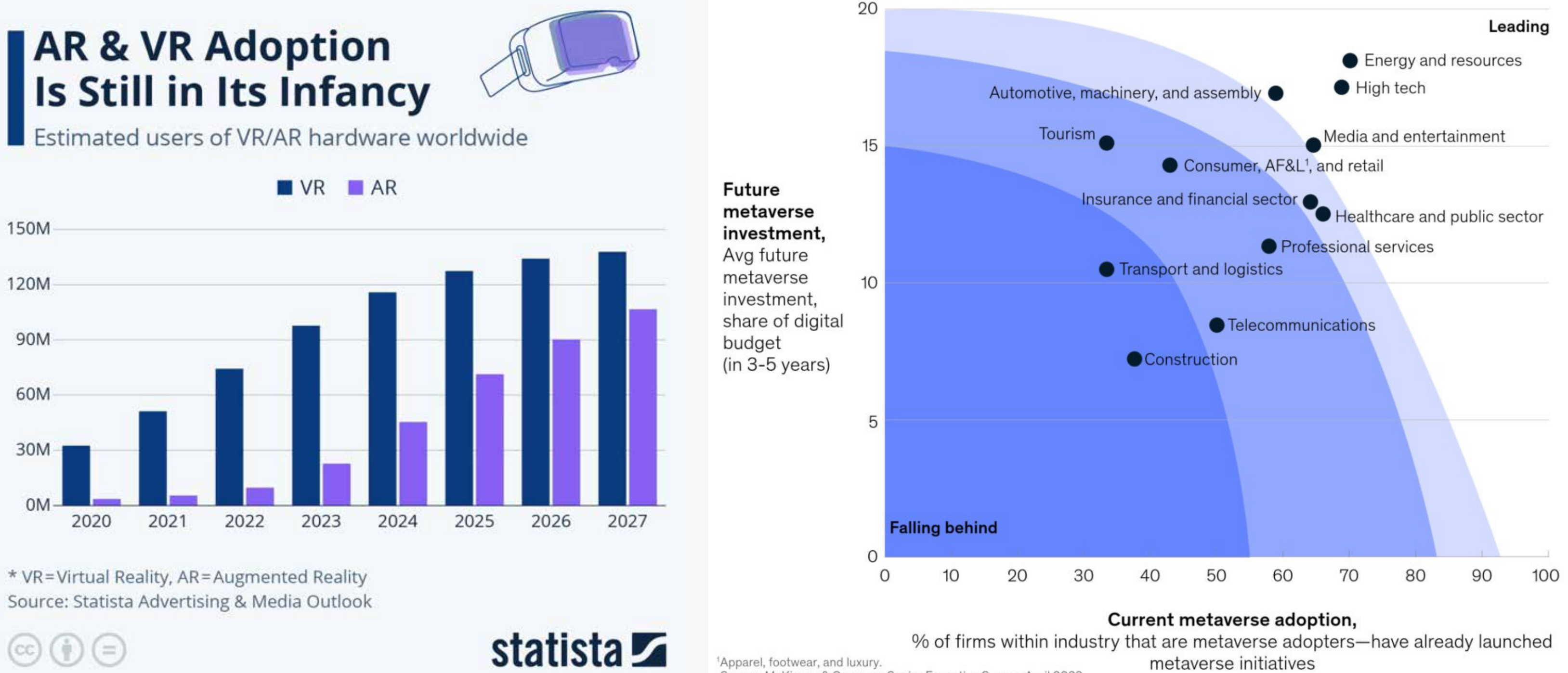

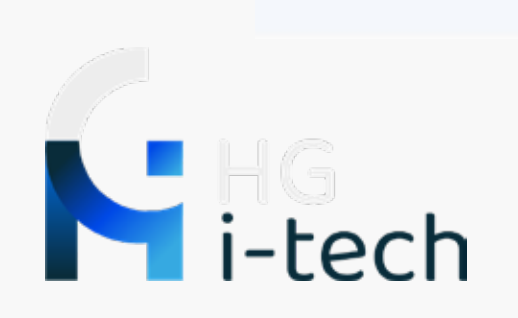

'Apparel, footwear, and luxury. Source: McKinsey & Company Senior Executive Survey, April 2022

Il mercato del metaverso e della virtual reality è in crescita e secondo statista nel 2030 varrà 5 trilioni di dollari e già nel 2021 sono stati investi oltre 120 milioni di dollari nello studio delle applicazioni del metaverso

## **+395%**

offerte di lavoro che riguardano il metaverso tra il 2020 e il 2021

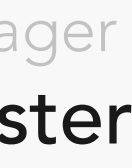

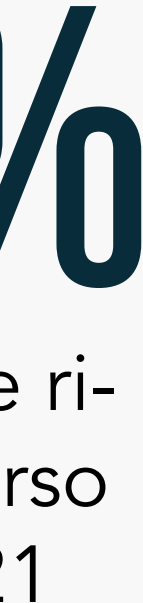

#### Master Metamanager Chi siamo

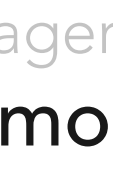

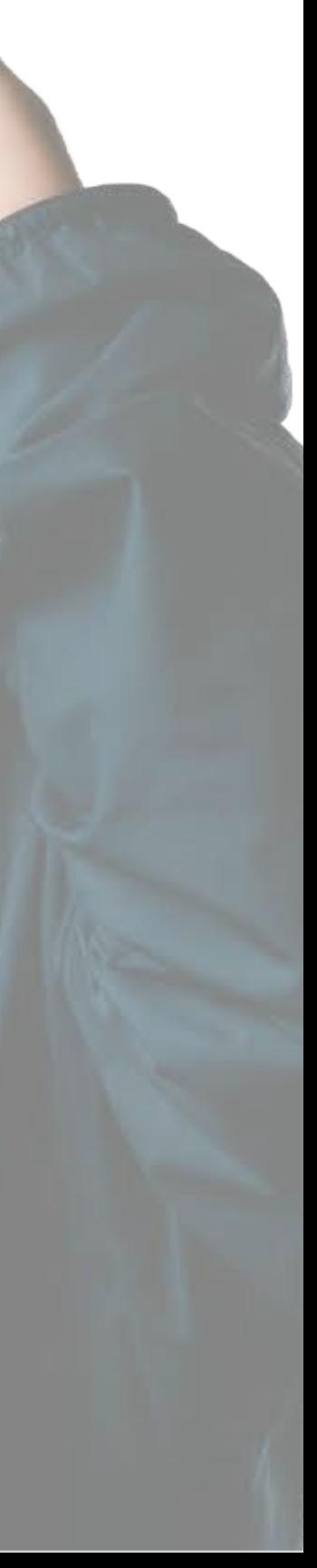

**chi siamo** Siamo coloro che aiutano e formano le aziende nel passaggio dal web2 al web3

HG I-Tech è la prima azienda a portare in Italia la possibilità di creare eventi, incontri, lezioni all'interno degli spazi del metaverso. La prima startup a dare la possibilità di creare i propri spazi nel vro e di insegnare le professioni del futuro all'interno della realtà virtuale con la certificazione del MSF.

#### Sai questo cosa significa?

Ben presto le aziende avranno bisogno di professionisti formati e capaci di sfruttare il metaverso per il marketing e le vendite, o cercheranno figure in grado di personalizzare gli aspetti dei loro spazi nel metaverso, di creare avatar realistici, di aggiungere o togliere oggetti, di inserire presentazioni per eventi o meeting. Con il nostro Master sarai in grado di farlo!

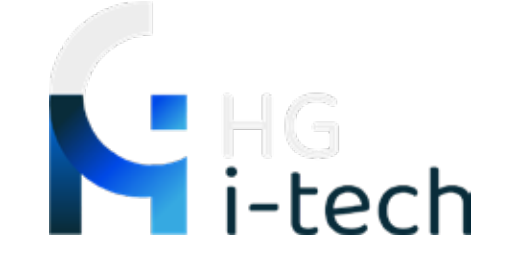

#### Master Metamanager Chi siamo

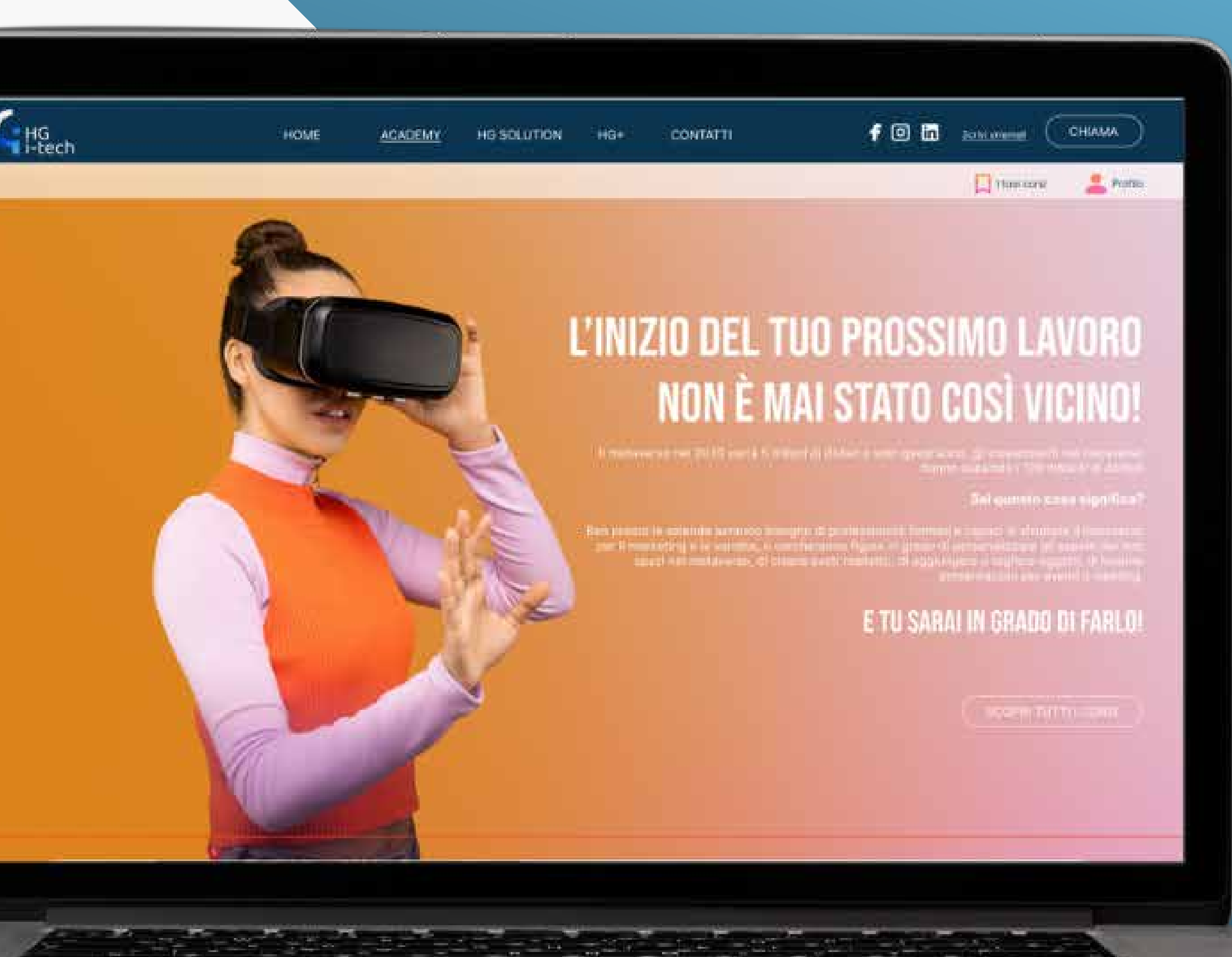

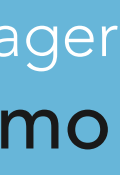

### **cosa offriamo** Un modo nuovo di formarsi per i lavori del Futuro

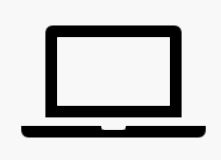

Non serve una laurea.

In Web2 o web3 senza vincoli di orario

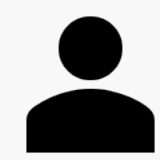

In presenza

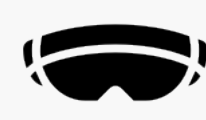

Il visore te lo regaliamo noi!

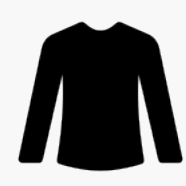

Uniforme del corso

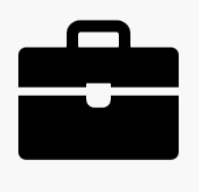

Alta possibilità di assunzione da uno dei nostri partner

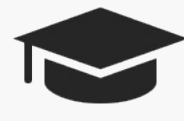

# **A CHI CI RIVOLGIAMO**

#### Neolaureati e laureandi

in cerca di una formazione pratica per entrare nel mondo del lavoro.

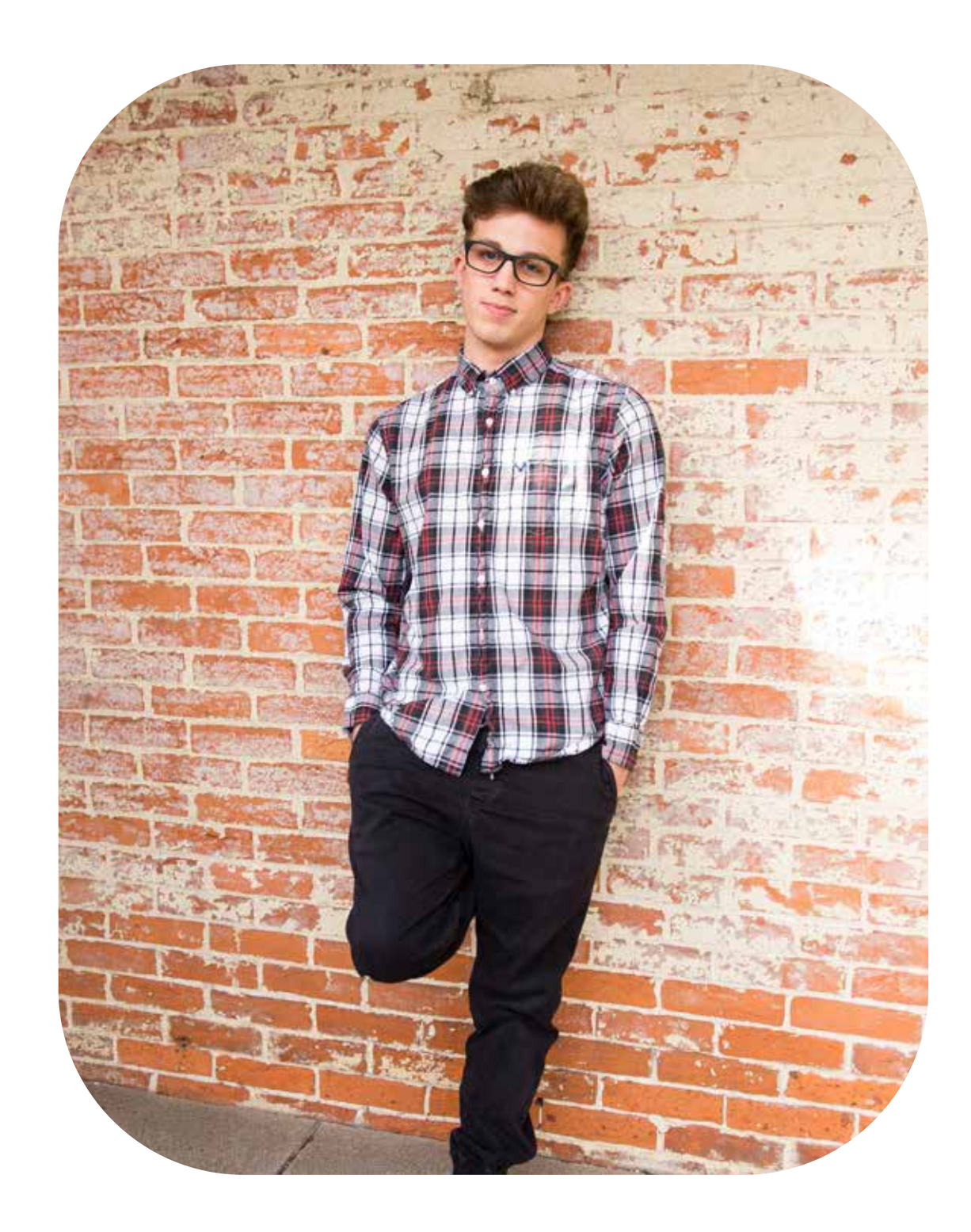

#### Neodiplomati

che vogliono entrare subito nel mondo del lavoro.

#### Giovani Lavoratori

che vogliono acquisire maggiori competenze o cambiare lavoro.

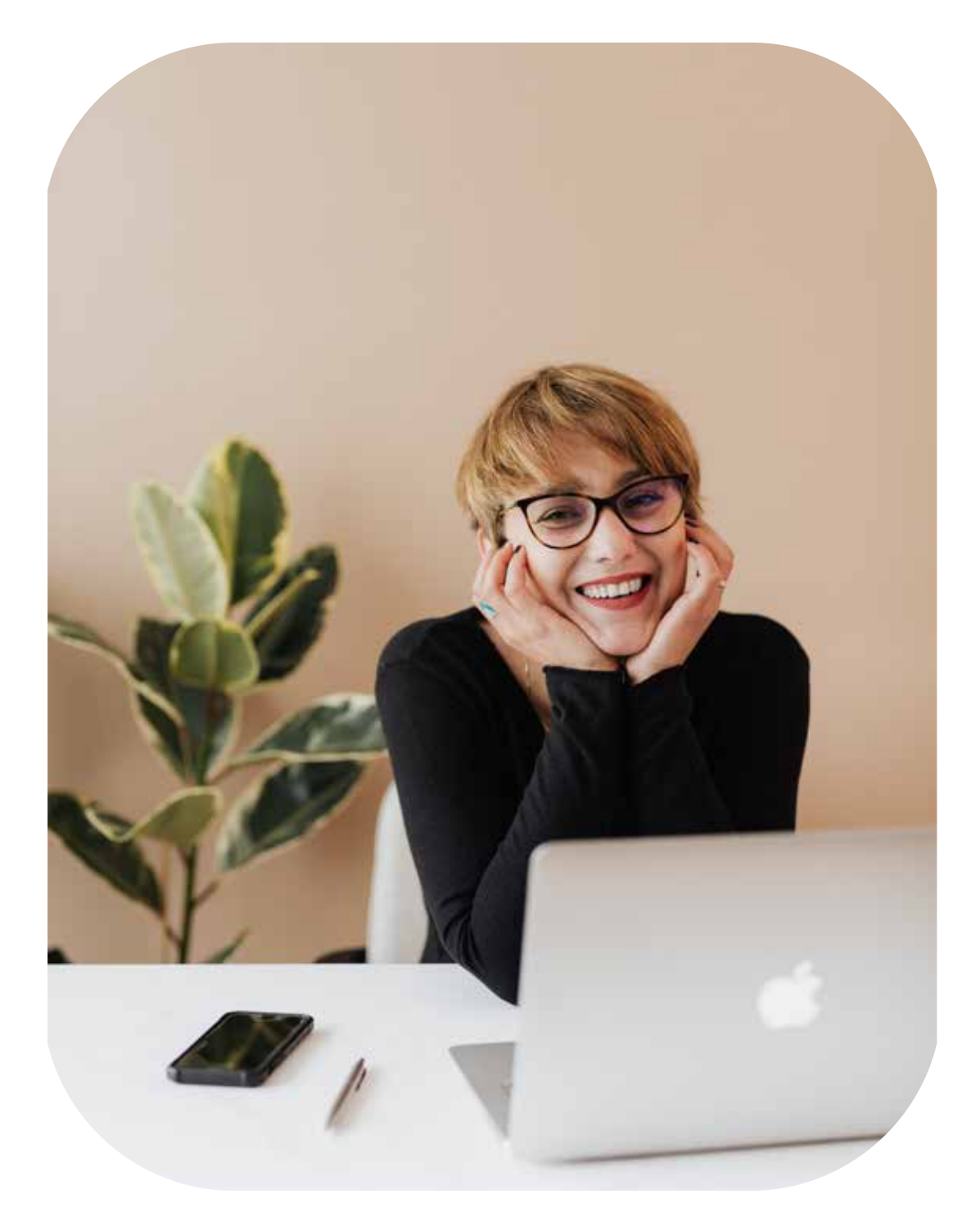

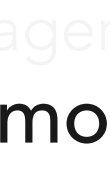

Chi siamo

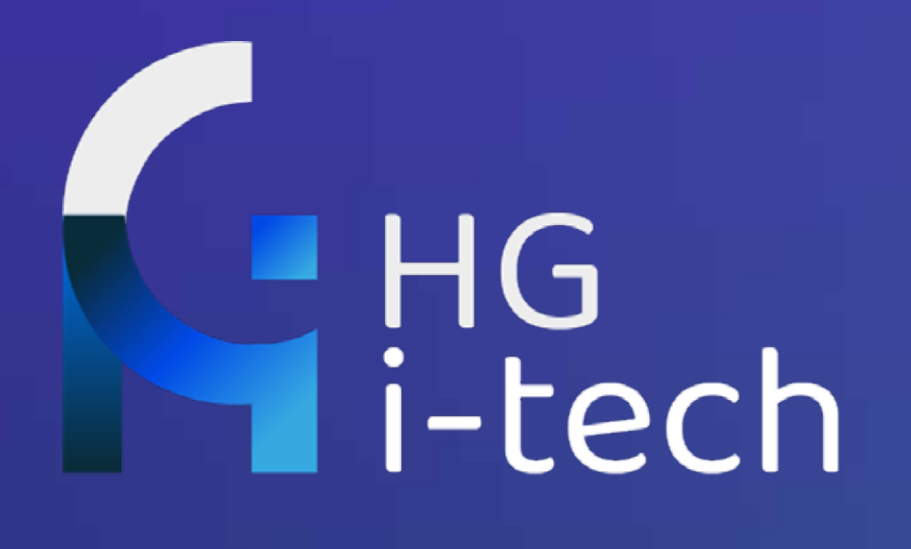

## **IL PROGRAMMA L'UNICO AD ESSERE CERTIFICATO 4**

## **CI ADATTIAMO A TE 24/7**

Scegli tu quando e da dove studiare. Puoi sempre accedere ai nostri contenuti

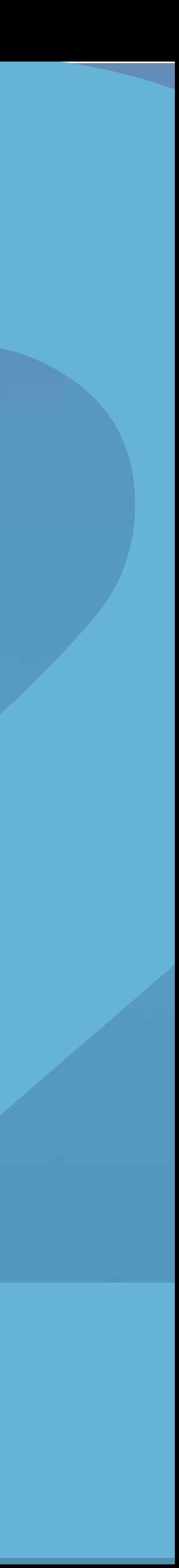

Moduli che trattano dalle origini del metaverso alla personalizzazione degli ambienti Al termine dei 4 moduli riceverai l'abilitazione del Metaverse Standard Forum.

## **I MODULI**

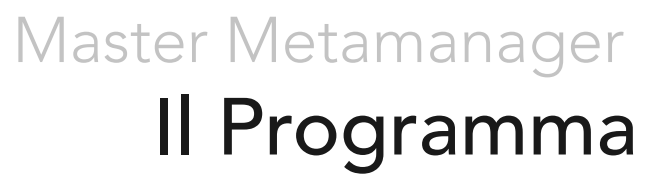

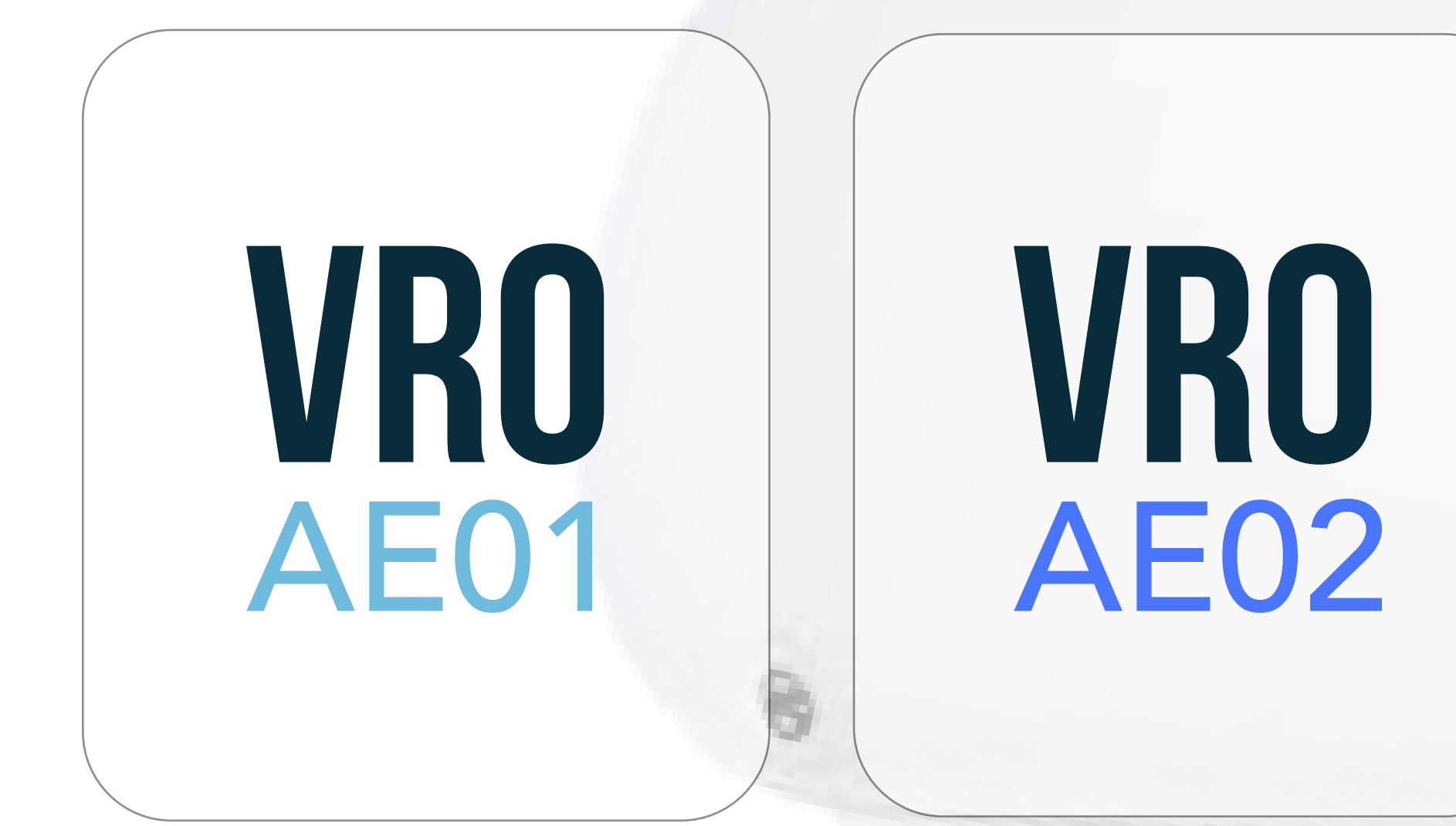

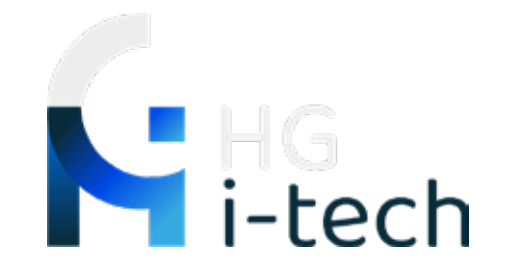

### **vro** AE03

## **vro** AE04

**vro**AE01 Creazione ambienti base ed avanzato più esercitazioni pratiche

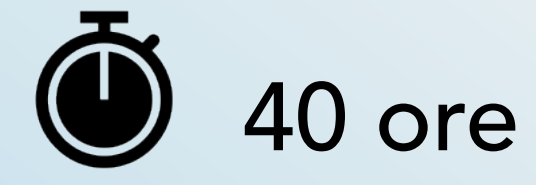

#### La storia della VRO ed elementi di base

- 1.1. Le origini della tecnologia dal 1994 ad oggi
- 1.2. Chi siamo, il laboratorio
- 1.3. Le principali innovazioni italiane nel mondo dell'IT
- 1.4. Le referenze scientifiche
- 1.5. Protocolli e Brevetti sviluppati
- 1.6. La situazione tecnologica attuale
- 1.6.1. Il passaggio dal WEB2 al WEB3
- 1.6.2. Come si accede al WEB3
- 1.6.3. I settori di applicazione più diffusi
- 1.6.4. Interconnessione tra metaversi
- 1.6.5. Audience e attenzione del Web3
- 1.6.6. Case History del laboratorio
- 1.6.7. Da Zoom alla VRO
- 1.6.8. Vantaggi della VRO in campo aziendale
- 1.6.9. I supporti governativi ed europei allo sviluppo della VRO
- 1.7. Elementi di base di informatica e del Web

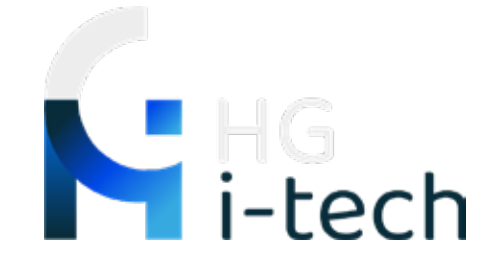

#### Intelligenza artificiale Sm2p

- 2.1. Introduzione generale al sistema 2.1.1. A cosa serve
- 2.1.2. Come funziona
- 2.1.2.1. Piattaforma di appoggio
- 2.2. Campi di applicazione
- 2.2.1. Marketing
- 2.2.2. Recruiting
- 2.2.3. Inviting
- 2.2.4. Reputational
- 2.3. Funzioni programmabili
- 2.3.1. MPC Inviting per creazione della rete
- 2.3.1.1. Raccolta informazioni e mail
- 2.3.1.2. Esportazione dei contatti e mailing list Rocket
- 2.3.2. Filtri di verifica sui nuovi contatti
- 2.3.3. MC Messaggi concatenati
- 2.3.3.1. Livelli di concatenazione
- 2.3.4. Endorse
- 2.3.5. Commenti
- 2.3.5.1. Post
- 2.3.5.2. Articoli
- 2.3.5.3. Immagini
- 2.3.6. Like
- 2.3.6.1. Post 2.3.6.2. Articoli
- 2.3.7. Inviti per eventi
- 2.3.7.1. online
- 2.3.7.2. fisici
- 2.3.8. Gruppi
- 2.3.8.1. Inviti a partecipare ai gruppi
- 2.3.8.2. Messaggi ai membri di un gruppo
- 2.4. Ambiente operativo
- 2.4.1. Formulario di attivazione del servizio
- 2.4.2. Form per l'invio di campagne nuove da parte dei clienti
- 2.4.3. Programmazione delle campagne Sales
- 2.4.3.1. Target
- 2.4.3.2. MPC + MC
- 2.4.4. Inserimento Sales Junior

#### Intelligenza artificiale Sm2p

- 3.1. Introduzione generale
- 3.1.1. Scopo della VRO
- 3.1.1.1. Sistema Operativo
- 3.1.1.2. Linguaggio di programmazione
- 3.1.1.3. Compilatori
- 3.1.2. Modalità di accesso
- 3.1.2.1. Proprietario
- 3.1.2.2. Affittuario
- 3.1.2.3. Visitatore
- 3.1.3. Fruizioni della VRO
- 3.1.3.1. Speaking in tempo reale
- 3.1.3.2. Avatar parlanti
- 3.1.3.3. Immagine video real time sovrimpressa
- 3.1.3.4. Controllo amministratore di VRO
- 3.1.3.5. Sviluppo di oggetti satelittari
- 3.2. Componenti dell'oliverso
- 3.2.1. Enviroment
- 3.2.2. Avatar
- 3.2.3. File ENVGL
- 3.2.3.1. Progettazione
- 3.2.3.2. Importazione
- 3.2.3.3. Twin Digital
- 3.2.3.3.1. Lidar
- 3.2.4. Oggetti inseribili
- 3.2.4.1. NFT
- 3.2.4.2. Video
- 3.2.4.2.1. Apprendimento di tecniche video editing professionali
- 
- 3.2.4.3. Immagini 3.2.4.3.1. Apprendimenti di tecniche di elaborazione grafica
- 3.2.4.4. File 3D
- 3.2.4.5. Note
- 3.2.4.6. Gif/Stuff model
- 
- 3.2.4.7. Hyperlink

#### HBA Human Biometric Avatar ® ©

- 4.1. Introduzione generale
- 4.1.1. Come è strutturato
- 4.1.1.1. Campi di applicazione
- 4.1.2. Identificazione nella PA

visore in regalo

#### Master Metamanager Il Programma

### **vro**AE02 Modellazione ambienti in grafica intermedia più esercitazioni pratiche

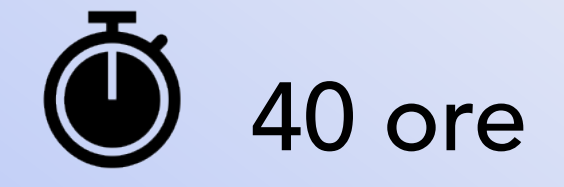

**Felpa** in regalo

#### Marketing applicato al B2B internazionale

5.2.3.5.4. assistenza al tavolo 5.2.3.5.5. Hostel 5.2.3.5.6. allestimento dell'ambiente 5.2.3.5.7. segni distintivi 5.2.3.6. stesura del business plan dell'evento 5.2.3.6.1. calcolo dei costi 5.2.3.6.2. elaborazione delle tariffe 5.2.4. Organizzazione di servizi post fiera 5.2.4.1. assistenza giuridica e societaria 5.2.4.2. regolamento generale 5.2.4.3. recruiting 5.2.4.4. finanziamento in conto servizi 5.2.5. database della fiera 5.2.5.1. database internazionale condiviso 5.2.5.2. interscambiabilità tra target invitati e locali 5.2.5.3. il riconoscimento tra gli operatori 5.2.6. banche dati cumulative 5.2.7. concessionari 5.2.7.1. organizzazione dei concessionari 5.2.7.1.1. personale 5.2.7.1.1.1. ruoli tecnici 5.2.7.1.1.2. ruoli commerciali 5.2.7.1.2. ambienti 5.2.7.1.2.1. sale meeting interne 5.2.7.1.2.2. uffici operativi 5.2.7.1.3. sale evento interno esterne 5.2.7.1.4. rapporto contrattuale tra concessionaria e centro 5.2.7.1.4.1. esclusività 5.2.7.1.4.2. riconoscimenti economici 5.2.7.1.4.3. royalties 5.3. la gestione delle tecnologie di generazione dei contatti 5.3.1. Fondamenti di informatica 5.3.2. i dati e le informazioni 5.3.3. la struttura del computer 5.3.4. Le periferiche di input 5.3.5. le periferiche di output 5.3.6. il Soft operativo 5.3.6.1. sistema Windows 5.3.6.1.1. impostazioni di base 5.3.6.1.2. le finestre 5.3.6.1.3. i file le cartelle collegamenti e icone 5.3.6.1.4. la gestione dei file 5.3.6.2. reti informatiche 5.3.6.2.1. Cos'è una rete LAN 5.3.6.2.2. internet 5.3.6.2.3. la posta elettronica 5.3.6.2.4. Sicurezza Informatica 5.3.6.3. suite di gestione 5.3.6.4. manutenzione ordinaria 5.3.6.4.1. manutenzione periodica dell'hardware 5.3.6.4.2. manutenzione periodica del software

5.2.7.1.4.4. partecipazione nella società locale

5.1. Marketing Applicato B2B 5.1.1. Marketing e comunicazione 5.1.1.1. Tecniche di comunicazione 5.1.1.2. Utilizzo di canali di comunicazione 5.1.1.3. Percorsi comunicativi dettagliati 5.1.1.3.1. Utilizzo di strumenti web 5.1.1.3.2. utilizzo di strumenti tradizionali 5.1.1.3.2.1. creazione di canali di vendita diretta 5.1.1.3.2.2. formazione delle reti 5.2. Business-to-business 5.2.1. storia delle fiere campionarie 5.2.2. sviluppo del B2B internazionale 5.2.2.1. la reciprocità tra Paesi nel B2B 5.2.3. organizzazione di una fiera B2B 5.2.3.1. staff necessario strumenti tecnici 5.2.3.2. raccolta dei target da invitare 5.2.3.2.1. il contratto è la proposta 5.2.3.2.2. la l'accompagnamento 5.2.3.2.3. Way Out post fiera 5.2.3.3. raccolta dei target locali 5.2.3.3.1. archivio settoriale dei target locali 5.2.3.4. schedulazione delle agende 5.2.3.5. organizzazione logistica dell'evento 5.2.3.5.1. scaletta dell'evento 5.2.3.5.2. tavoli sedute palchi 5.2.3.5.3. interventi consigliati

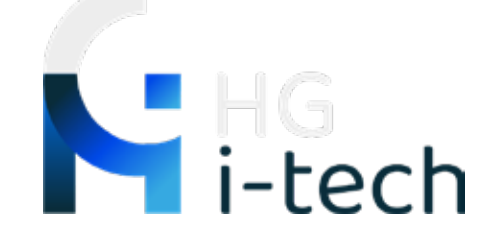

#### Block chain

6.1.3. utilita' dei tokens | test 6.1.4. cosa possono rappresentare i tokens | test 6.1.5. il token e il diritto | test 6.1.6. cosa é possibile tokenizzare | test 6.1.7. nft | test 6.1.8. come si crea un nft | test 6.1.9. cryptocurrency | test 6.2. introduzione alla tecnologia dlt 6.2.1. a cosa serve la blockchain? 6.2.2. bitcoin, la prima blockchain 6.2.3. bitcoin, la prima criptomoneta 6.2.4. esploratore di bitcoin 6.2.5. exchange coinbase 6.2.6. pseudo privacy 6.2.6.1. applicazioni pratiche 6.2.6.2. 6.3. introduzione a solidity e remix 6.3.1. primo smart contract 6.3.2. hello world 1 6.3.3. hello world 2 6.3.4. registrare sulla blockchain 6.3.5. variabili e funzioni 6.3.6. integers e array 6.3.7. proprietà degli array 6.3.8. approfondimento integers 6.3.9. boolean, bytes e string 6.3.10.set and get 6.3.11.array dinamico

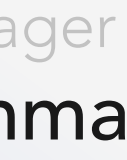

#### Master Metamanager Il Programma

### **vro**AE03 Trasformazione e modellazione dei file per pubblicazione su piattaforma più esercitazioni pratiche

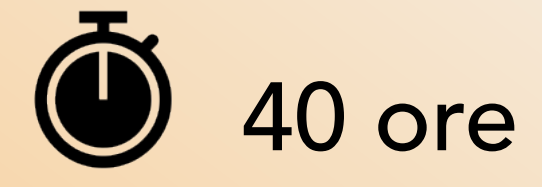

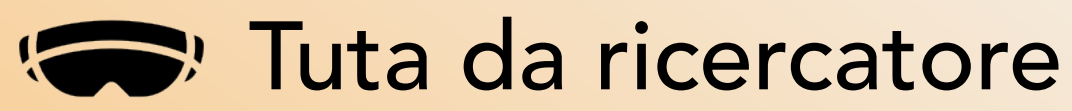

#### Comandi avanzati di progettazione VRO

7.4. General

7.4.1. Vista 3D 7.4.2. Image Editor 7.4.3. Editor UV 7.4.4. Compositor 7.4.5. Nodi Texture 7.4.6. Geometry Node Editor 7.4.7. Editor Ombreggiatori 7.4.8. Editor Sequenze Video (sequencer) 7.4.9. Editor Filmato 7.4.10.Animazione 7.5. Dope Sheet 7.6. Editor Testi 7.8. Scenes 7.8.1. Introduzione 7.8.2. Scene Properties 7.8.3. Oggetti 7.8.4. Introduzione 7.8.5. Object Types 7.8.6. Origine Oggetto 7.8.7. Selezione 7.8.8. Modifica 7.8.9. Proprietà 7.8.10.Strumenti 7.8.11.Raccolte 7.8.12.Introduzione 7.8.13.Raccolte 7.8.14.View Layers 7.8.15.Introduzione 7.9. Introduzione General Command VRO 7.10. Modes 7.11. Grease Pencil

7.1.1.12. Mappa dei tasti compatibile con l'industria 7.7. Struttura (outliner) 7.1. Interfaccia Utente 7.1.1. Sistema di Finestre 7.1.1.1. Introduzione 7.1.1.2. Splash Screen 7.1.1.3. Barra Superiore 7.1.1.4. Spazi di lavoro 7.1.1.5. Barra di stato 7.1.1.6. Areas 7.1.1.7. Regioni 7.1.1.8. Schede & Pannelli 7.1.1.9. Mappa dei tasti 7.1.1.10. Scorciatoie comuni 7.1.1.11. Mappa dei tasti predefinita 7.1.1.13. Controlli Interfaccia 7.1.1.14. Pulsanti e Controlli 7.1.1.15. Pulsanti 7.1.1.16. Campi 7.1.1.17. Menus 7.1.1.18. Contagocce 7.1.1.19. Decoratori 7.2. Controlli Estesi 7.3. Tools & Operators

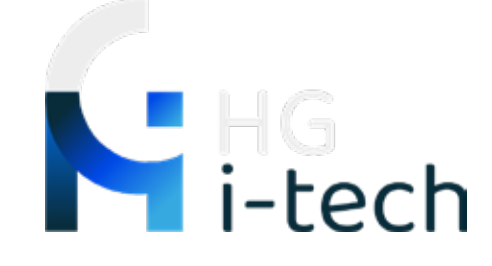

7.12. Modificatori 7.13. Visual Effects 7.14. Animazione 7.15. Modes 7.16. Draw Mode231 7.17. Modalità Scolpitura 7.18. Modalità Modifica 7.19. Vertex Paint Mode 7.20. Weight Paint Mode 7.21. Animation & Rigging 7.22. Fotogrammi Chiave (keyframes) 7.23. Armature 7.24. Vincoli 7.25. Guide (driver) 7.26. Bind Camera to Markers 7.27. Chiavi Forma 7.28. Fisica 7.29. Rigid Body 7.33. Rendering 7.34. Cycles 7.36. Materials 7.40. Render Output 7.41. Composizione 7.42. Motion Tracking & Masking 7.44. Video Editing 7.45. Assets, Files, & Data System7. 61. Pittura 7.62. Render 7.63. Rigging 7.64. Sequencer 7.65. System 7.66. UV 7.67. Video Tools

#### Elaborazioni grafiche delle immagini

- 8.1. CORSI DI APPRENDIMENTO TOOL
- 8.1.1. OBS STUDIO
- 8.1.2. GIMP
- 8.1.3. Tecnologia Mixamo
- 8.1.4. Tecnologia City Frame GIS
- 8.1.5. Acquisizione mappe 3D da satellite

Accreditamento nel registro T42

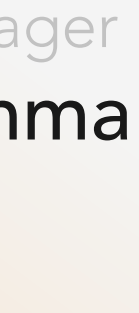

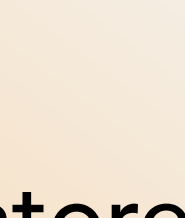

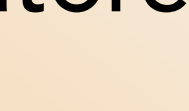

#### Master Metamanager Il Programma

### **vro**AE04 Trasformazione e modellazione dei file per pubblicazione su piattaforma più esercitazioni pratiche

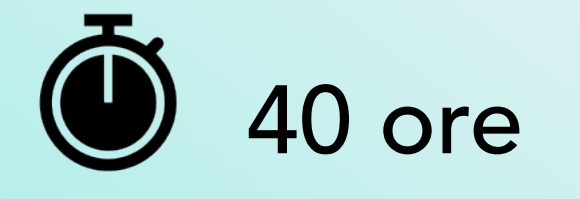

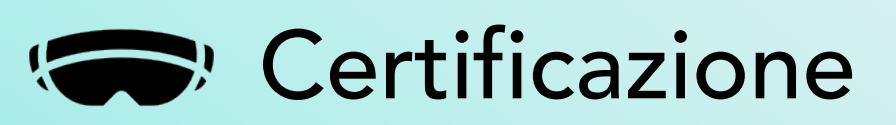

#### 10. Formazione in Cinematografica del Web3 11. Etica del Web3

13. Giornalismo e comunicazione dal Web2 al Web3

- 
- 12. Arte integrata nel Web3
- 
- 14. Moduli settoriali di specialità

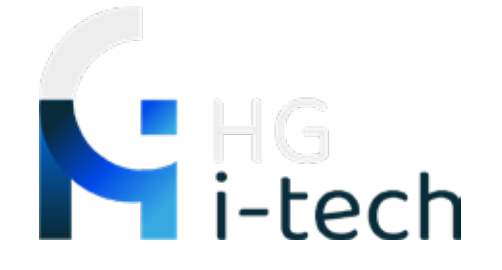

Master Metamana Il Program

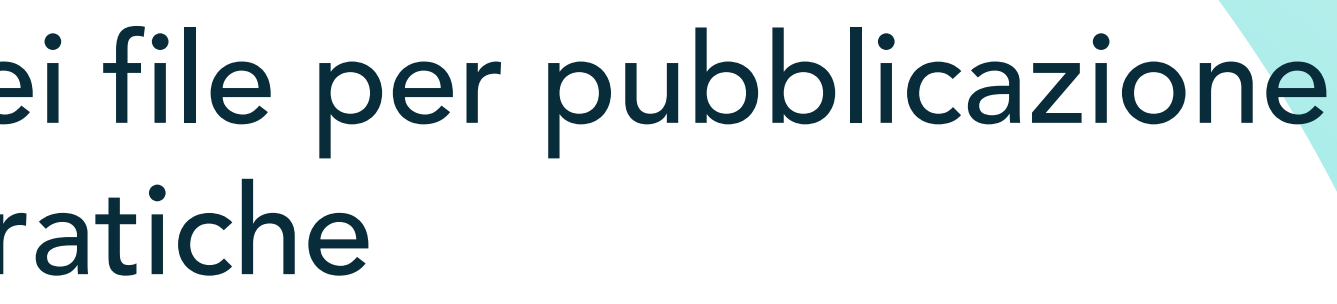

10.1. MODULO 1 I Media Audiovisivi: nuovi trend del settore e nuovi modelli di business 10.2. MODULO 2 Content Creation e Crossmedialità per il settore audiovisivo e l'Entertainment 10.3. MODULO 3 Il processo produttivo: ruoli e funzioni nella preproduzione, produzione e postproduzione 10.4. MODULO 4 Comunicazione, marketing e advertising per l'Entertainment 10.5. MODULO 5 Aspetti giuridici: il diritto d'autore, la proprietà intellettuale e i diritti internazionali 10.6. MODULO 6 La distribuzione del prodotto Entertainment: reti, canali e nuove piattaforme digitali 10.7. MODULO 7 Acquisto e vendita di prodotti e diritti: i mercati e gli eventi dell'audiovisivo

Acquistando tutti e 4 i moduli avrai lo sconto esclusivo web del

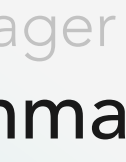

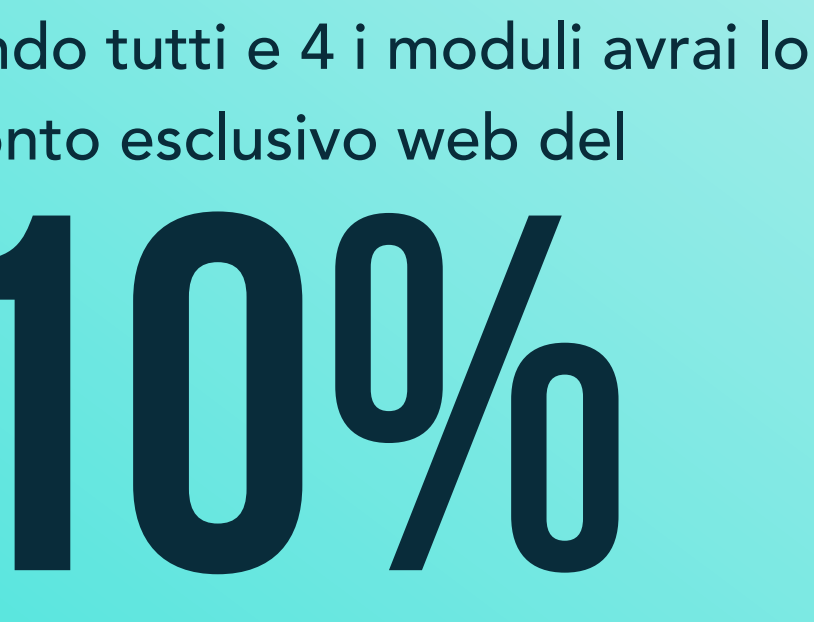

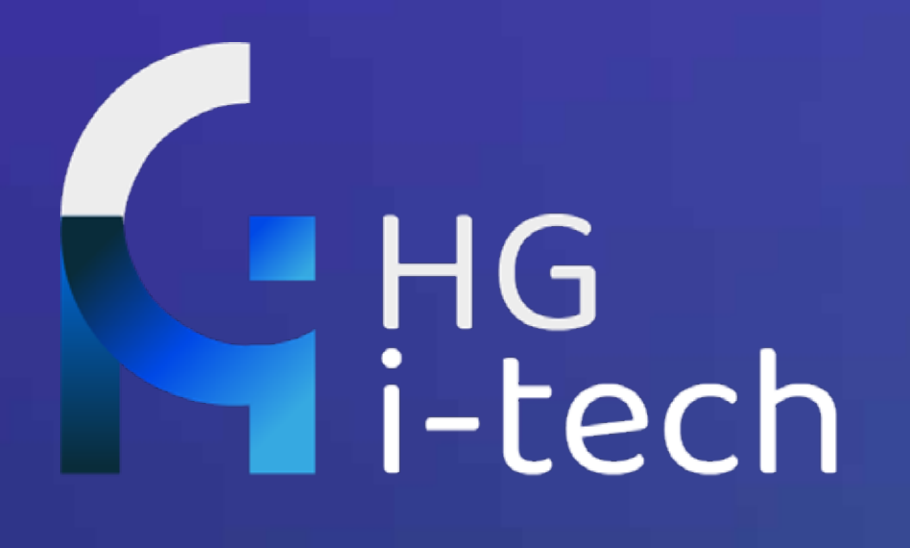

# I VANTI ALTER

12 sessioni di aggiornamento in un anno.

Professionisti del settore.

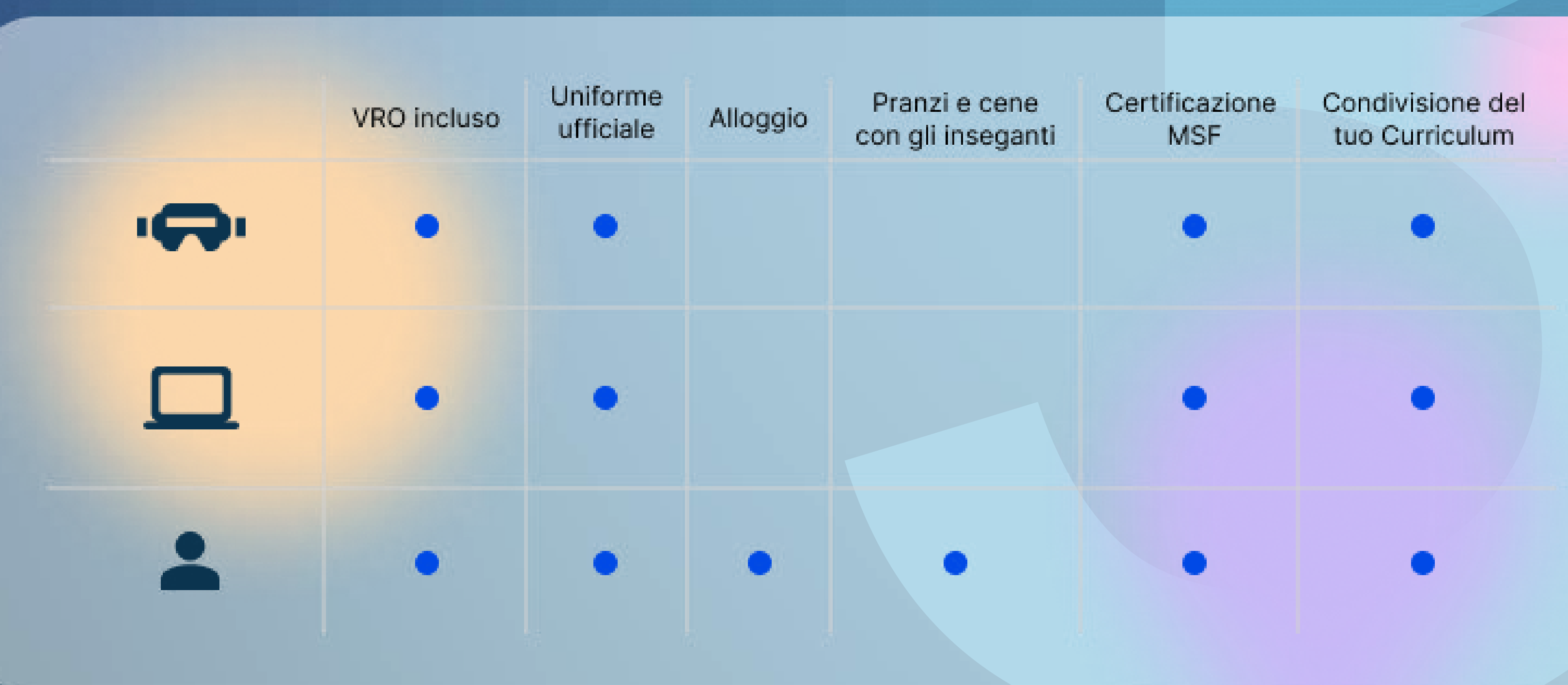

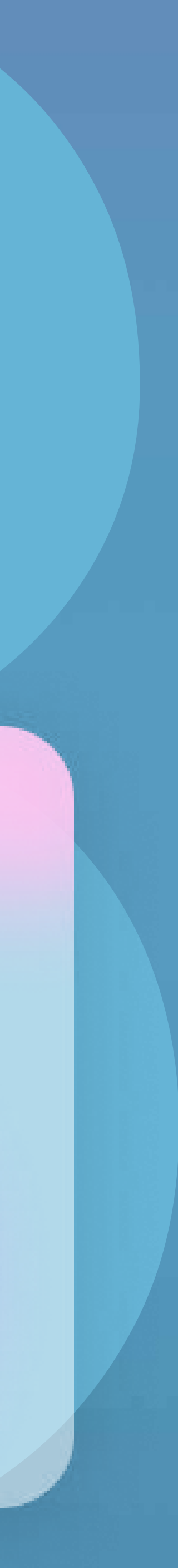

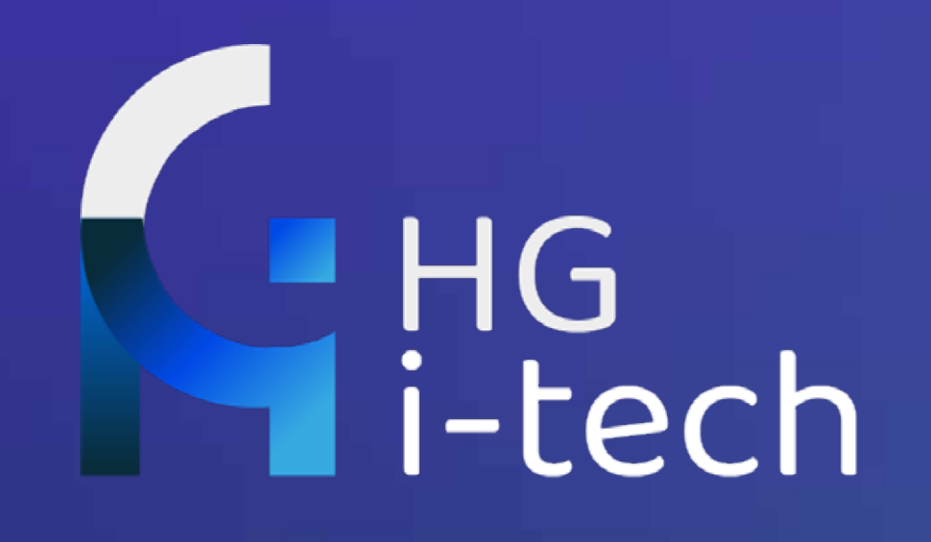

# **IL METODO DI STUDIO**

"Non manca accesso alle conoscenze, manca accesso alle competenze!"

Con i nostri corsi acquisirari le competenze necessarie per entrare da subito nel mondo del lavoro

### Fare pratica è il modo migliore per diventare un professionista pronto al mondo del lavoro

I moduli pratici sono il cuore di questo master.

Al termine delle lezioni e dello studio teorico potrai mettere in pratica quello che hai imparato attraverso test e prove pratiche.

Avrai modo di essere seguito e corretto dai nostri insegnanti, leader in questi settori e avrai modo di approfondire tecnicamente i moduli studiati.

#### Master Metamanager Il Metodo di Studio

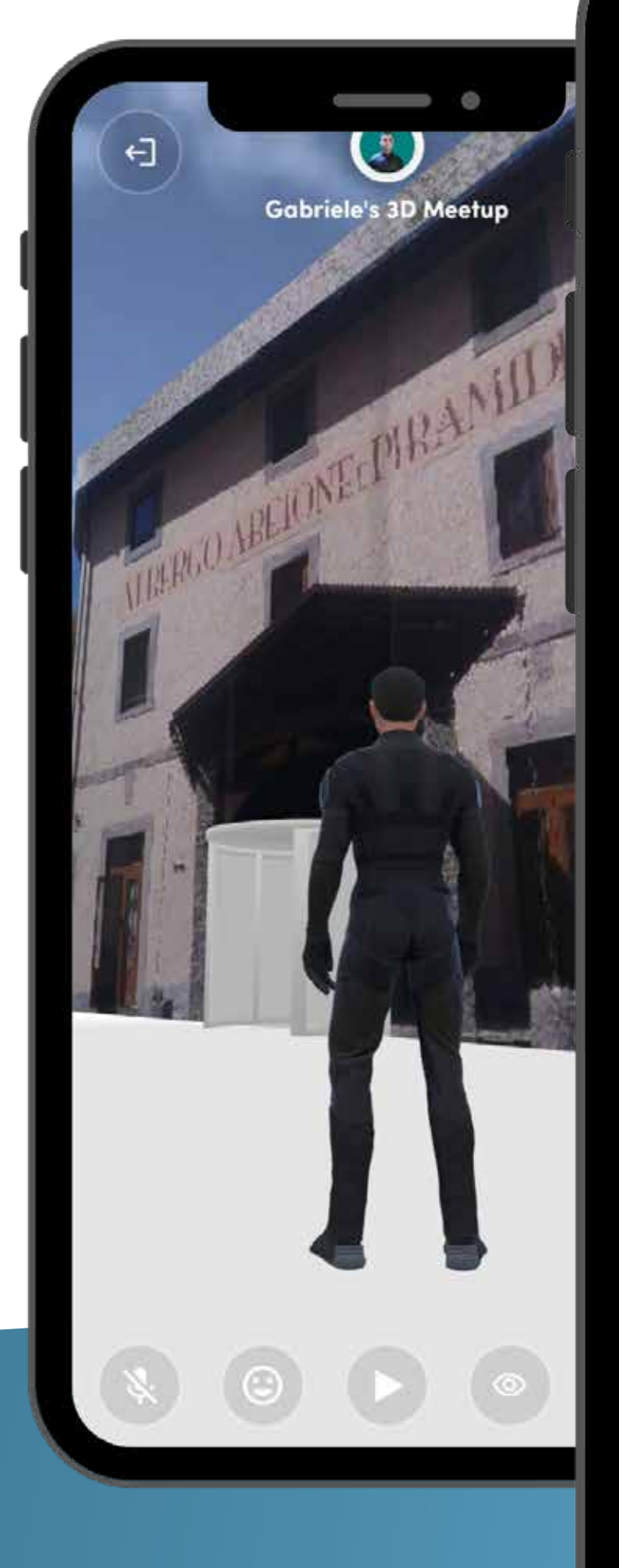

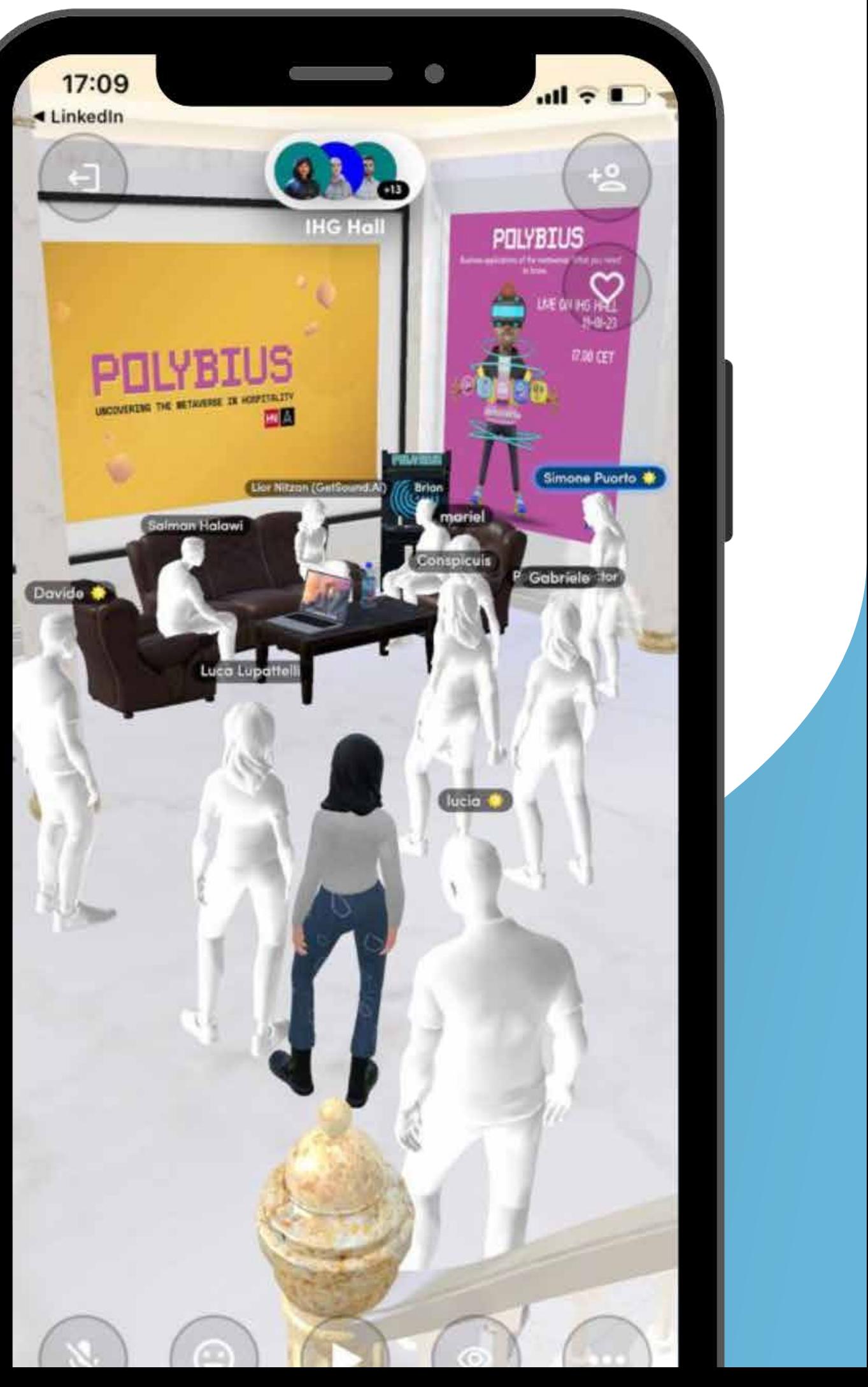

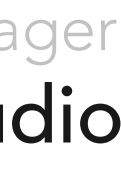

#### Master Metamanager Il Metodo di Studio

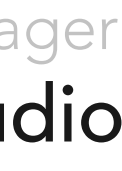

## **I PROFESSIONISTI**

### Non troverai solo docenti che spiegano lezioni,

ma professionisti che danno consigli e stpunti su come migliorare e implementare le tue competenze e la tecnica.

### Massimiliano Nicolini

- Direttore Ricerca e Sviluppo sulle intelligenze artificali e VRO per Olimaint

- Principal members del Metaverse Standard Forum
- Fondatore del programma Magellano con Philip Kottler IC

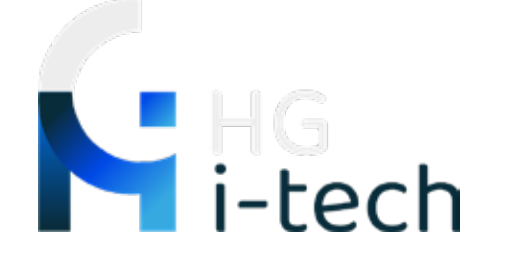

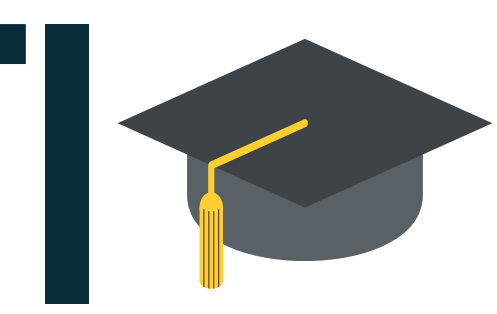

Il Metodo di Studio

## **NETWORKING**

E' possibile seguire il Master on-line e in web3, ma potrai sempre confrontarti con gli altri allievi e docenti all'interno della nostra community, attraverso i canali social e i gruppi dedicati.

Per chi sceglierà di frequentare il master in presenza fisica, ci sarà l'opportunità di creare contatti e stringere amicizie anche al di fuori dei momenti didattici, vivendo le giornate a stretto contatto con docenti e partecipanti.

Fare networking è fondamentale per creare una rete di conoscenze animate dalla tua stessa passione per il web3 e futuri colleghi nel lavoro.

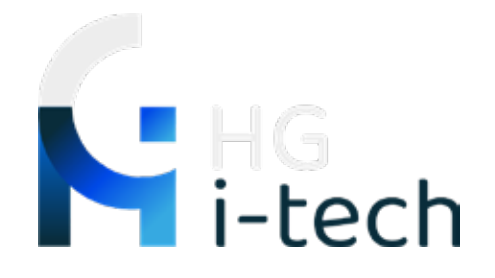

### Seguici sui nostri canali social

@HG I-Tech

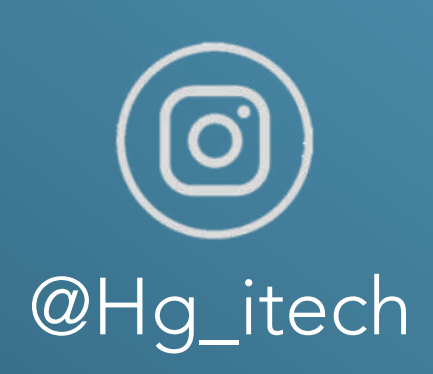

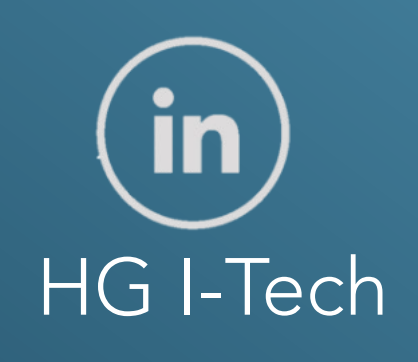

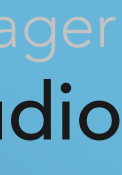

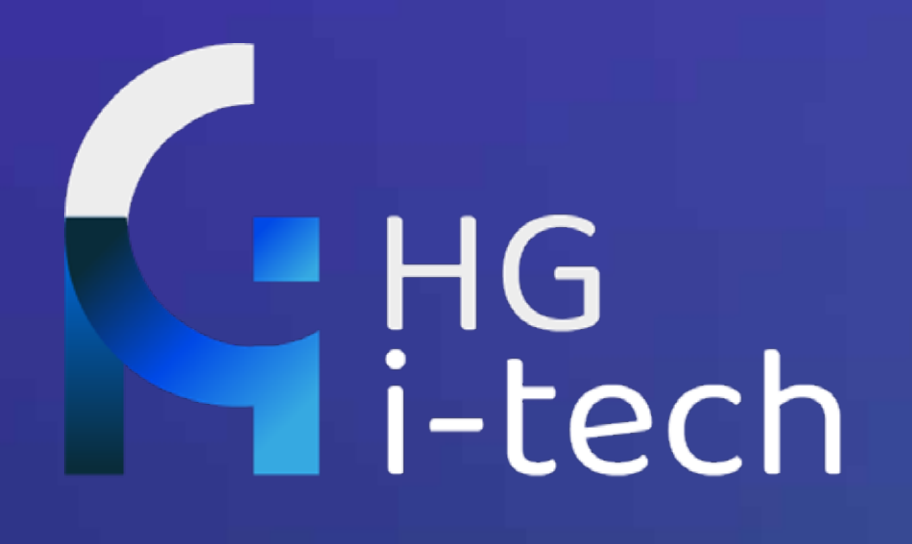

# **IL TALENT SERVICE**

Non ci interessa solo farti acquisire competenze.

Ci interessa soprattutto vederti in un lavoro in cui le competenze acquisite ti realizzino come professionista!

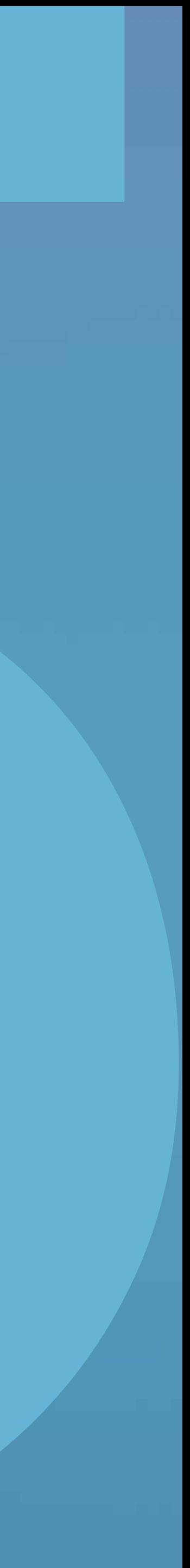

### Il Talent Service

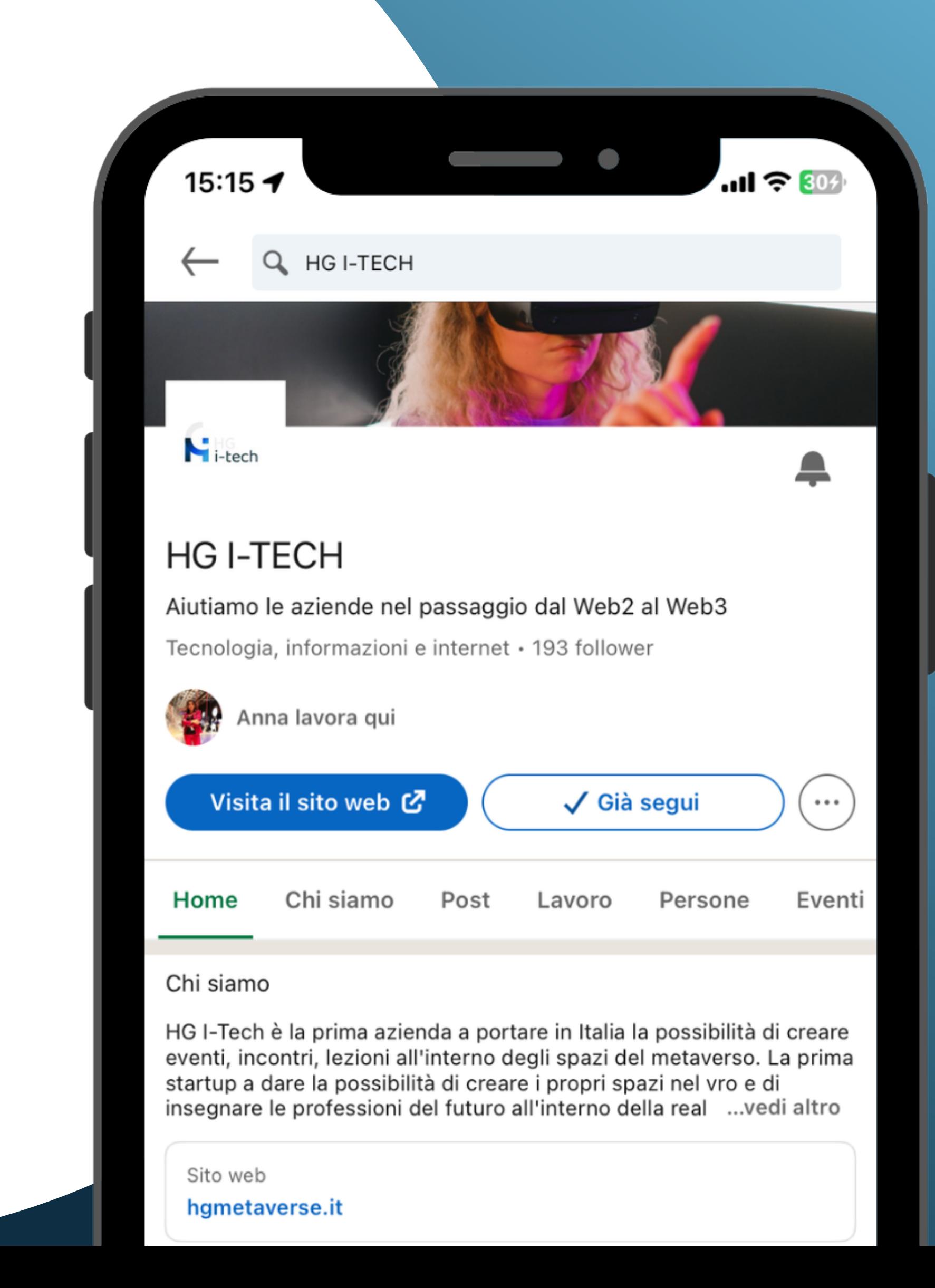

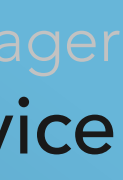

### Il Talent Service di HG I-Tech è l'unico servizio che condivide il tuo curriculum con le nostre Aziende Partner

Il nostro obiettivo è che ognuno dei nostri allievi trovi un lavoro al termine del Master, per diventare da subito un professionista nel Metaverso, per questo abbiamo scelto di condividere i curricula dei nostri allievi con tutti i nostri partner.

Il tuo successo è un nostro successo!

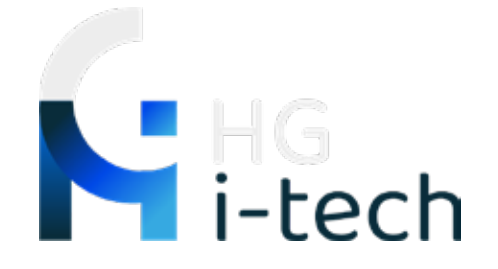

#### Master Metamanager Il Talent Service

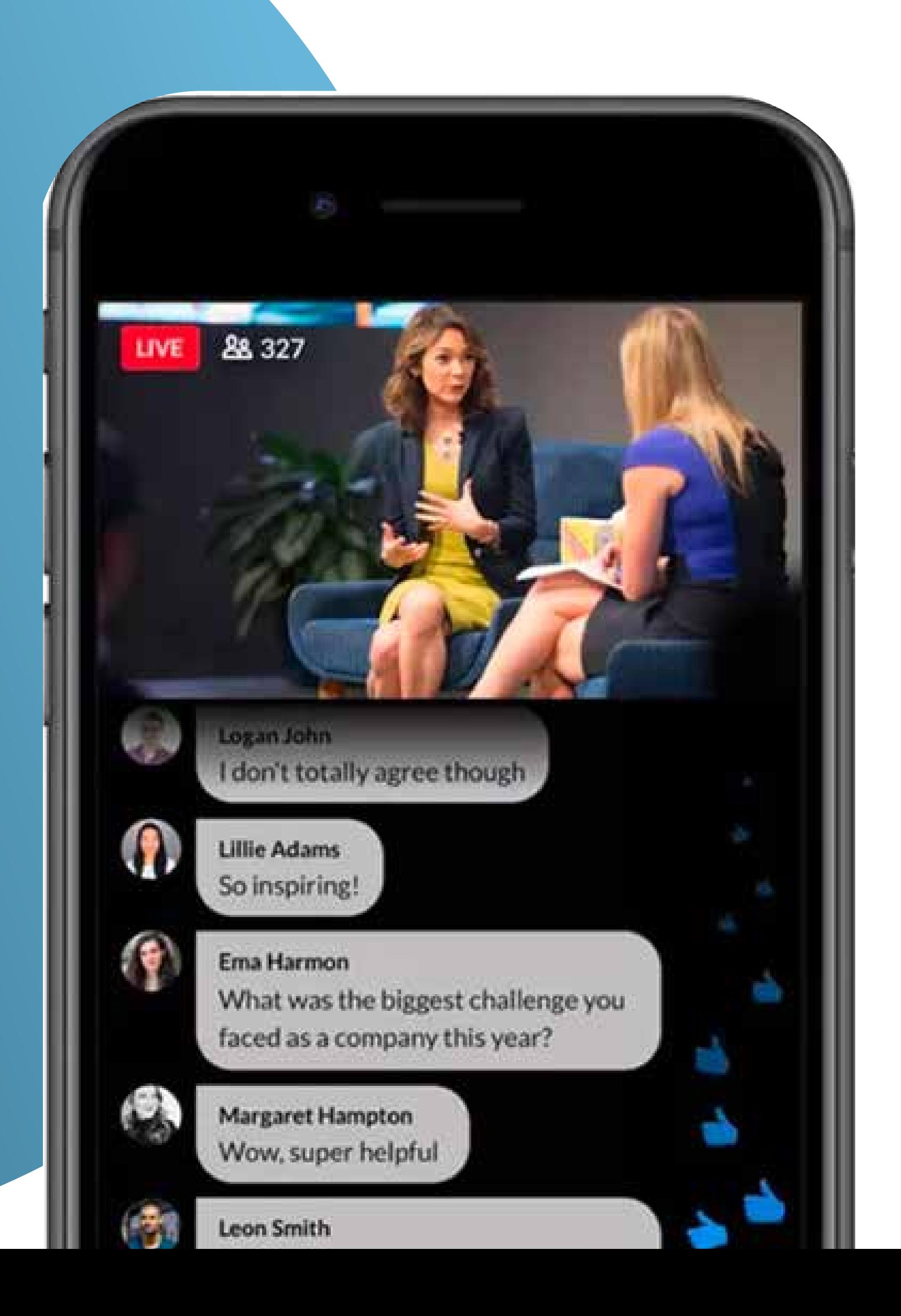

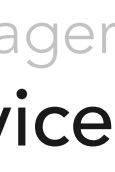

### Ogni mese per un anno potrai partecipare gratuitamente a sessioni di aggiornamento della durata minima di 2 ore!

Tutto il settore VRO e Metaverso è in continua evoluzione, è importante per noi che i nostri studenti abbiano la possibilità di aggiornare le proprie competenze nel miglior modo possibile!

# Master<br>Metamana<sub>Metamana</sub> Metamana

Possibilità di scegliere come seguire il corso (in presenza, al computer o nel metaverso)

VRO ad alte prestazioni in regalo

Condividere il tuo profilo con i partner per fart trovare lavoro

12 sessioni di aggiornamento gratuite

Docenti leader nel settore di riferimento

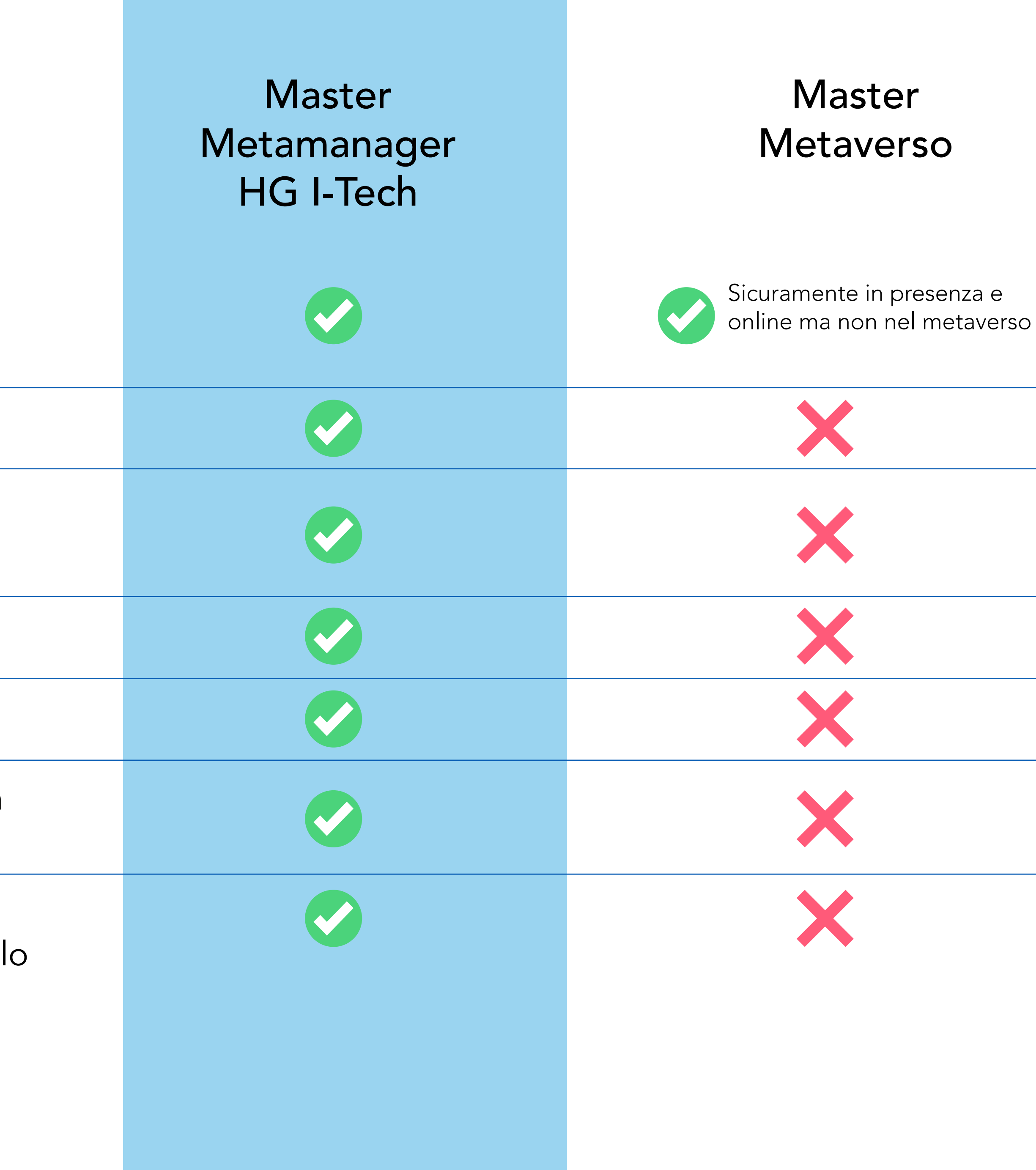

Certificazione da parte del Metaverse Standard Forum (unico ente italiano abilitato)

Possibilità di essere segnalato sul registro internazionale degli esperti di VRO riconosciuto a livello internazionale

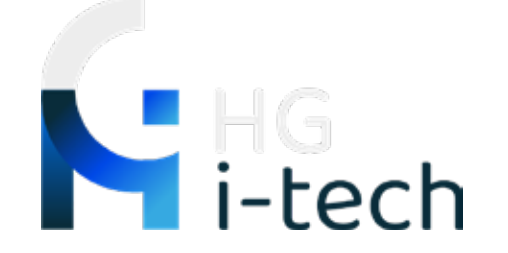

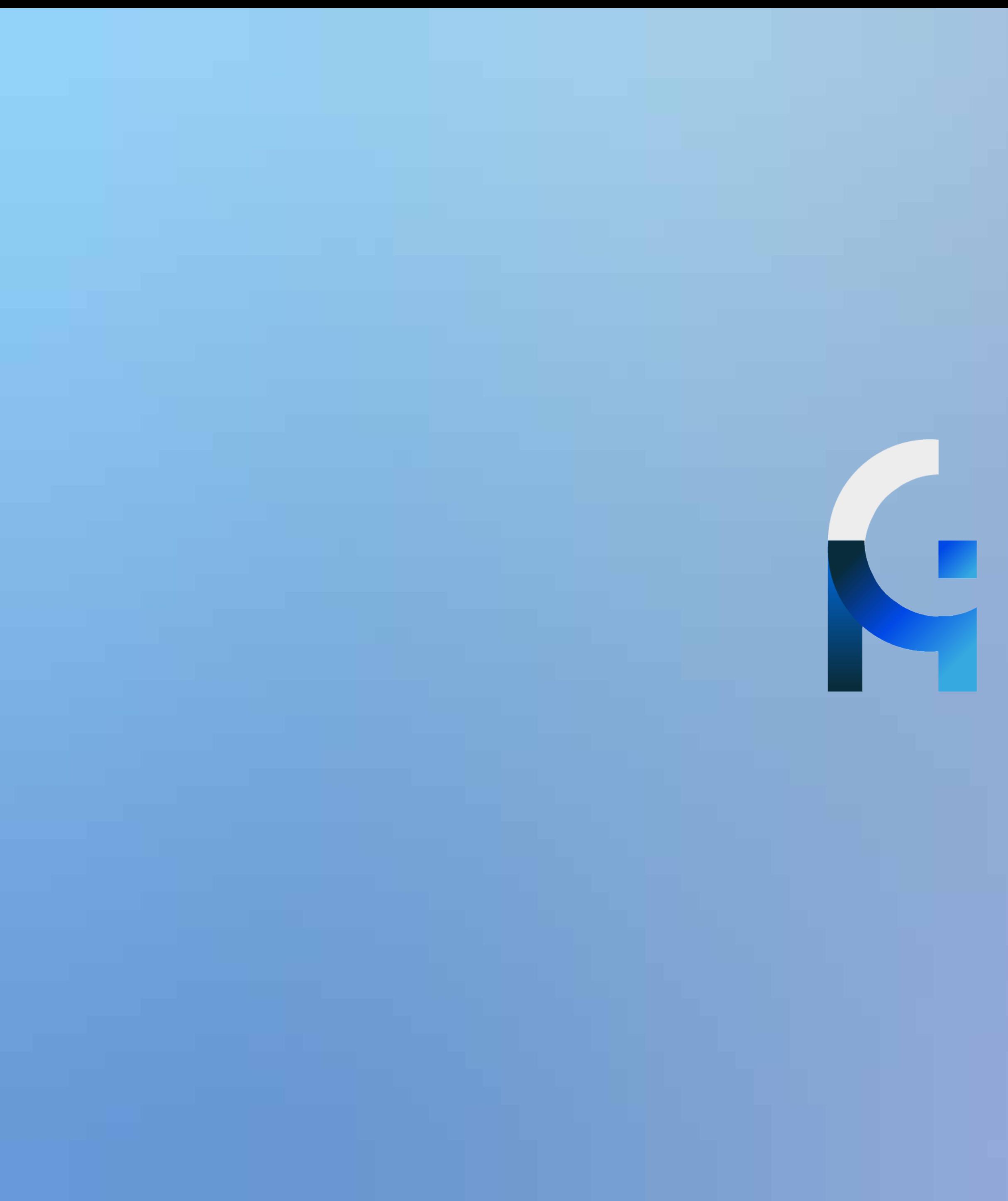

HG<br>I HG<br>I Hech